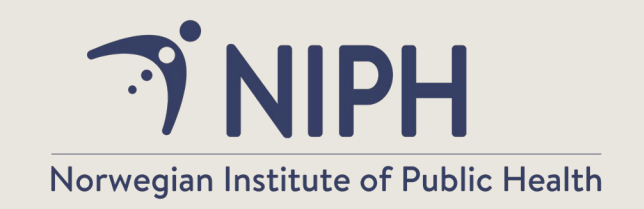

# Study selection and screening: strategies and tools

Unni Gopinathan Senior Scientist Cluster for Global Health Norwegian Institute of Public Health

21.09.2022

# Agenda

- Short introduction
- Hands-on exercise in break-out groups: selecting studies from titles and abstracts
- **NRSGH 2021 Study selection Part 1 (Word document)**
- Hands-on exercise in break-out groups: including or excluding studies based on full text publications
- **NRSGH 2021 Study selection Part 2 (Word document**
- **Usman 2011 (pdf document)**
- Discussion and questions

# Steps in conducting a SR

- 1.Formulate the question
- 2.Define criteria for inclusion- and exclusion
- 3.Identify (locate) studies
- **4.Select studies**
- 5.Assess methodological quality of studies (bias)
- 6.Extract data
- 7.Analyse data
- 8.GRADE
- 9.Present and interpret results

## Study selection in the context of systematic knowledge

#### Answers a specific question

- **•** Prevalence
- **•** Etiology
- **Diagnostics**
- **Effect of interventions**
- **Prognosis**
- **•** Experiences

### **Is based on all available research corresponding to the question**

- Shows the degree of uncertainty attached to the answer
	- **Systematic bias**
	- Random error

The findings in a systematic review depend on:

Decisions about which studies to include

Which data from the included studies that are analyzed and presented

### A typical process for selecting studies

- Compile the search results in a reference manager program (e.g. RefMan, EndNote) and delete duplicates
- Go through titles and abstracts to exclude irrelevant publications (include if there are uncertainties)
- Find/order full text of potentially relevant publications
- Assess full text publications according to inclusion- and exclusion criteria
- Contact authors if there are uncertainties
- Make a definitive decision about inclusion

### Implementation of the selection process (1)

### • Independent assessment by at least two authors

- **Titles and abstracts**
- Full text publication

### Professional/methodological expertise?

- Disagreement solved by
	- **Discussion and consensus**
	- A third person decides
	- Contact author if further information is needed

### Implementation of the selection process (2)

### **Inclusion criteria**

- **O** Use check list
- Assess by importance
- First «No» may be used as a reason for exclusion
	- That is, the sequence of inclusion criteria is important in order to save time
- Pilot testing may be used to refine the inclusion criteria
	- The Kappa statistic may be used to assess agreement

### Excluded studies

List the studies that were assessed in full text and give reason for exclusion

**Important for transparency** 

## Free tools for study selection

#### **Rayyan**

**(https://www.rayyan.ai/)**

- Only used for screening
	- Title and abstract ● Full text
- **Only allows for two screeners to work** without splitting the file

#### **Cadima**

#### **(https://www.cadima.info/)**

- Works on multiple steps in your systematic review from search to data extraction
- Can work in a team

## Licensed tools

#### **Eppi reviewer**

**(https://eppi.ioe.ac.uk/CMS/Default.aspx?alias=eppi.ioe.ac.uk/cms/ er4&)**

#### **Covidence (https://www.covidence.org/)**

- Multiple machine learning functions
- **Searching, de duplication,** screening, data extraction, risk of bias
- Can work with multiple team members
- Multiple SR steps can be done
- Can work as a team
- **Speaks with RevMan**
- No ML functions

# What is a ranking algorithim?

- **Uses an algorithm to learn** from researcher decisions of include or exclude
- **Only changes the order of** studies
- **Program does not make** screening decisions

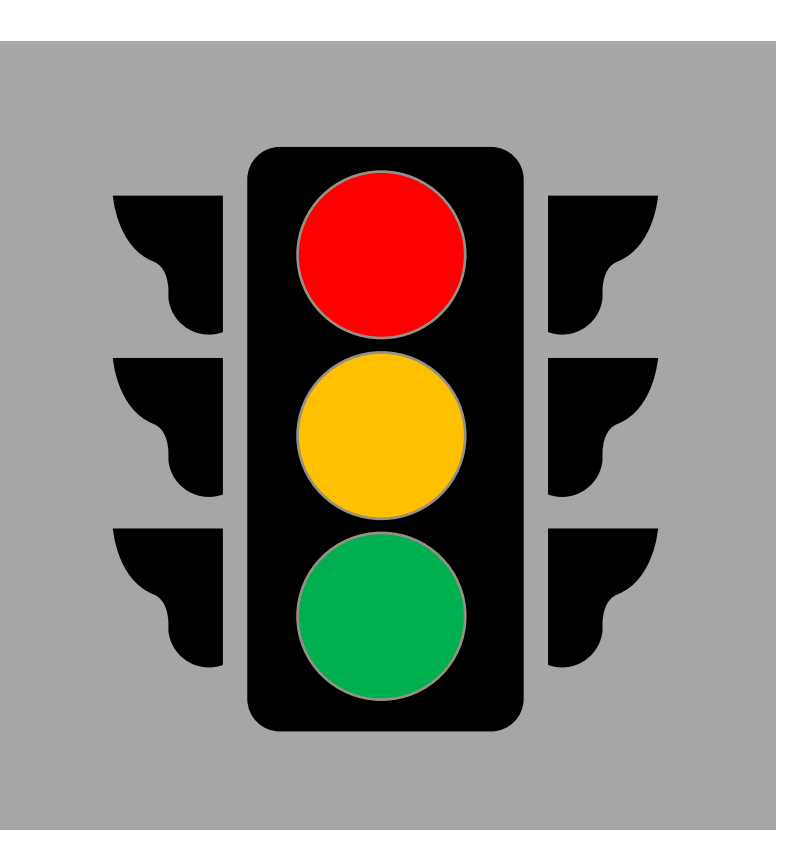

27/09/2022

# «Standard» vs a ranking algorithim

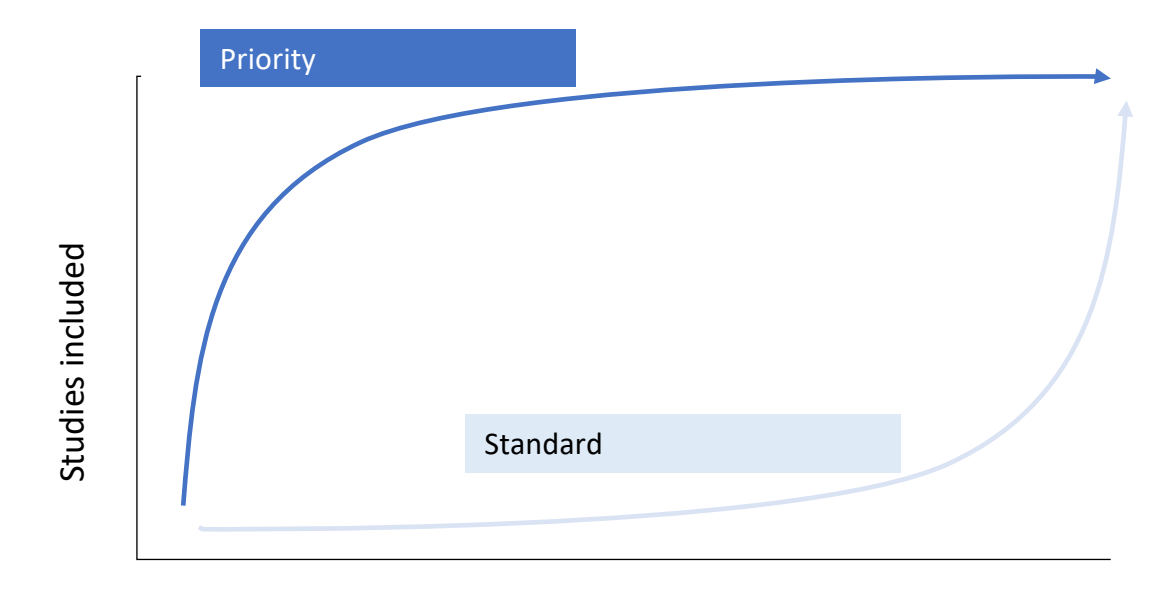

Studies screened

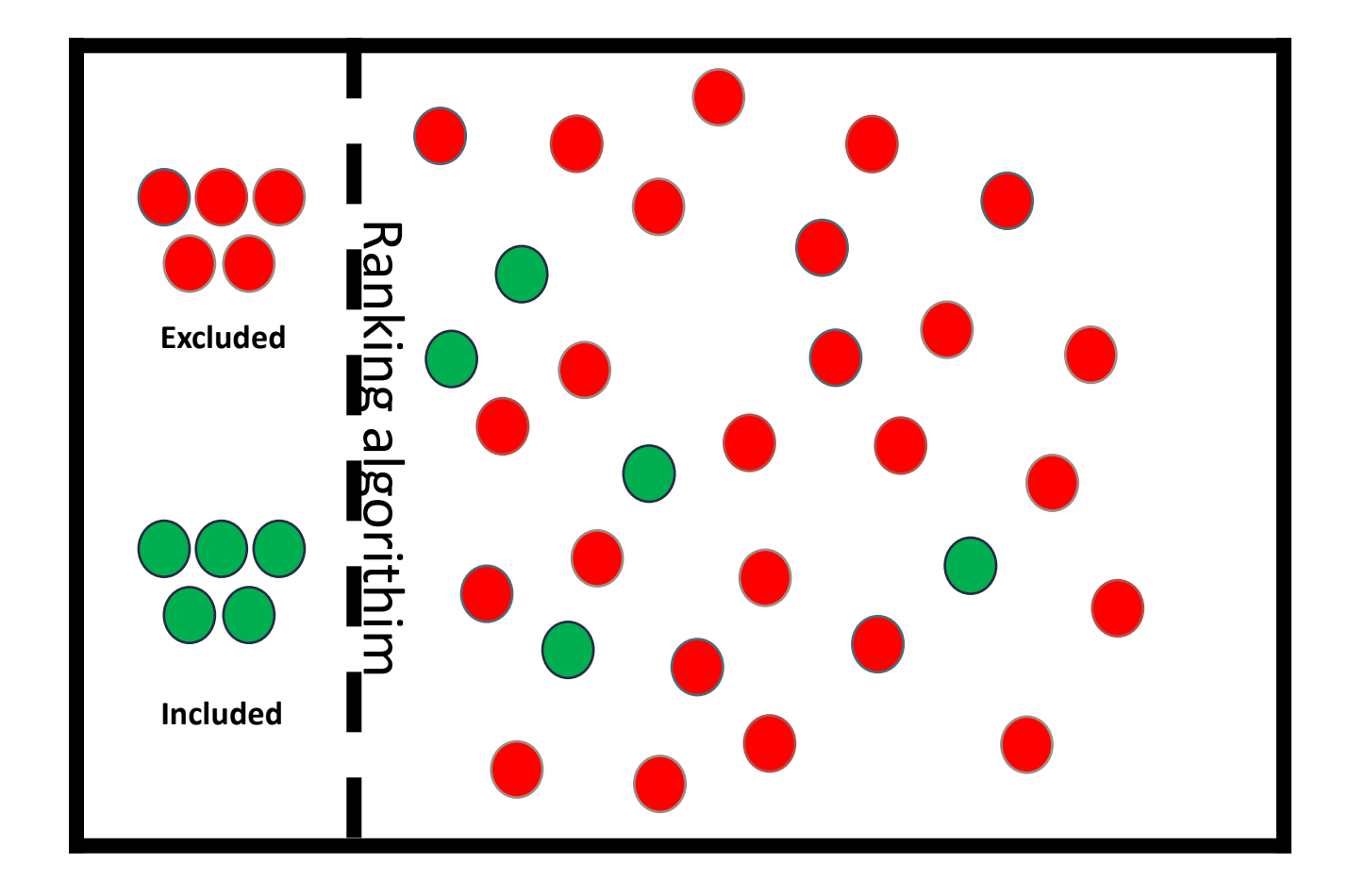

### Finding relevant studies (title/abstract) first

27/09/2022

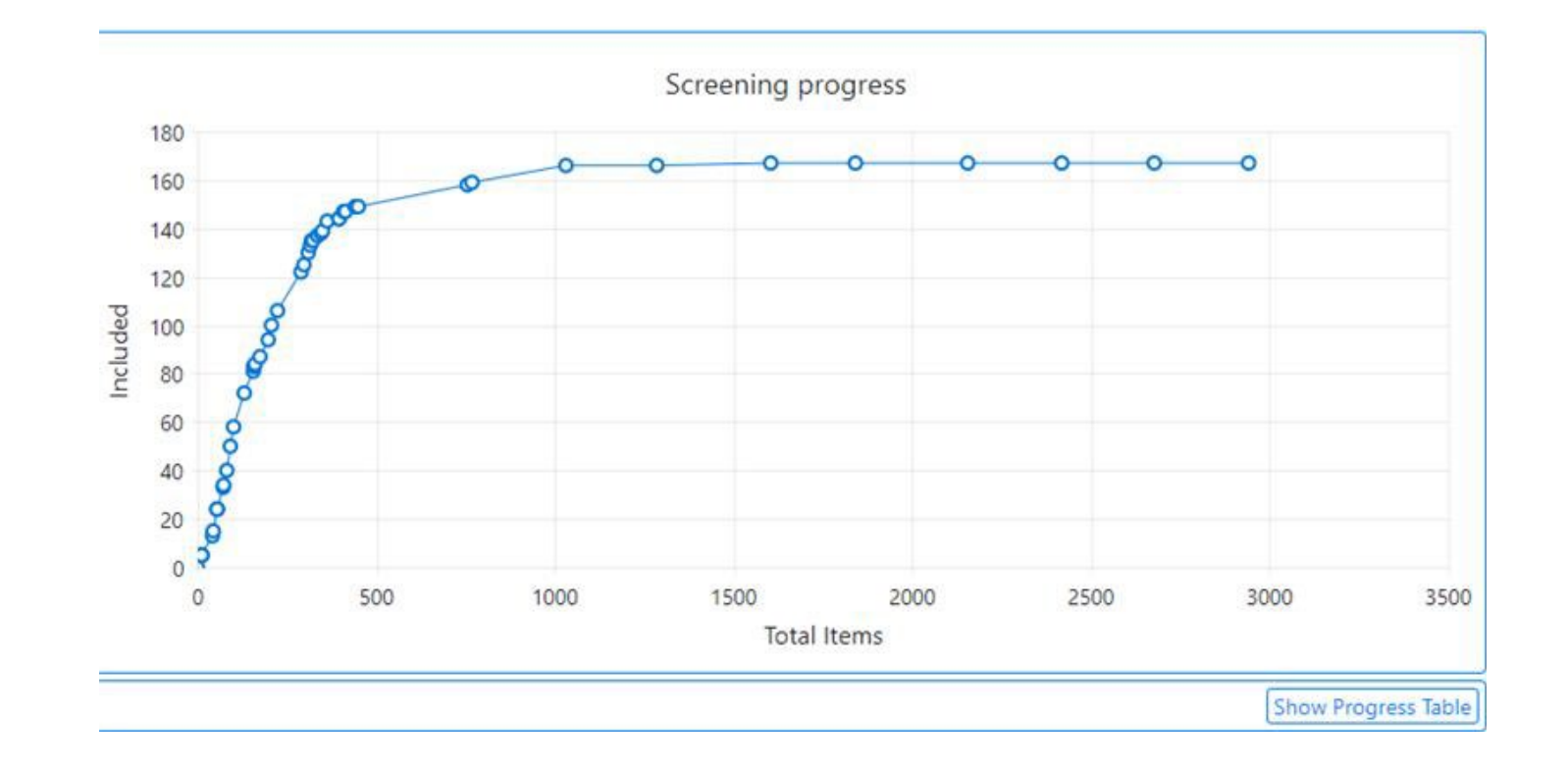

## Study selection exercise 1

### **• Screening of titles and abstracts for relevance**

- Read inclusion criteria and keep at hand
- **Screen list of studies individually**
- **Compare and discuss in break-out group** 
	- **Arrive at decisions**
- General discussion and questions

## Study selection exercise 2

### Assessment of full text publication

- Read inclusion/exclusion criteria and keep at hand
- Apply check list to full text publication individually
- **Compare and discuss in break-out group** 
	- Arrive at a decision
- General discussion and questions